https://www.100test.com/kao\_ti2020/286/2021\_2022\_\_E9\_99\_86\_E 9\_A5\_B6\_E9\_BD\_90\_c67\_286244.htm

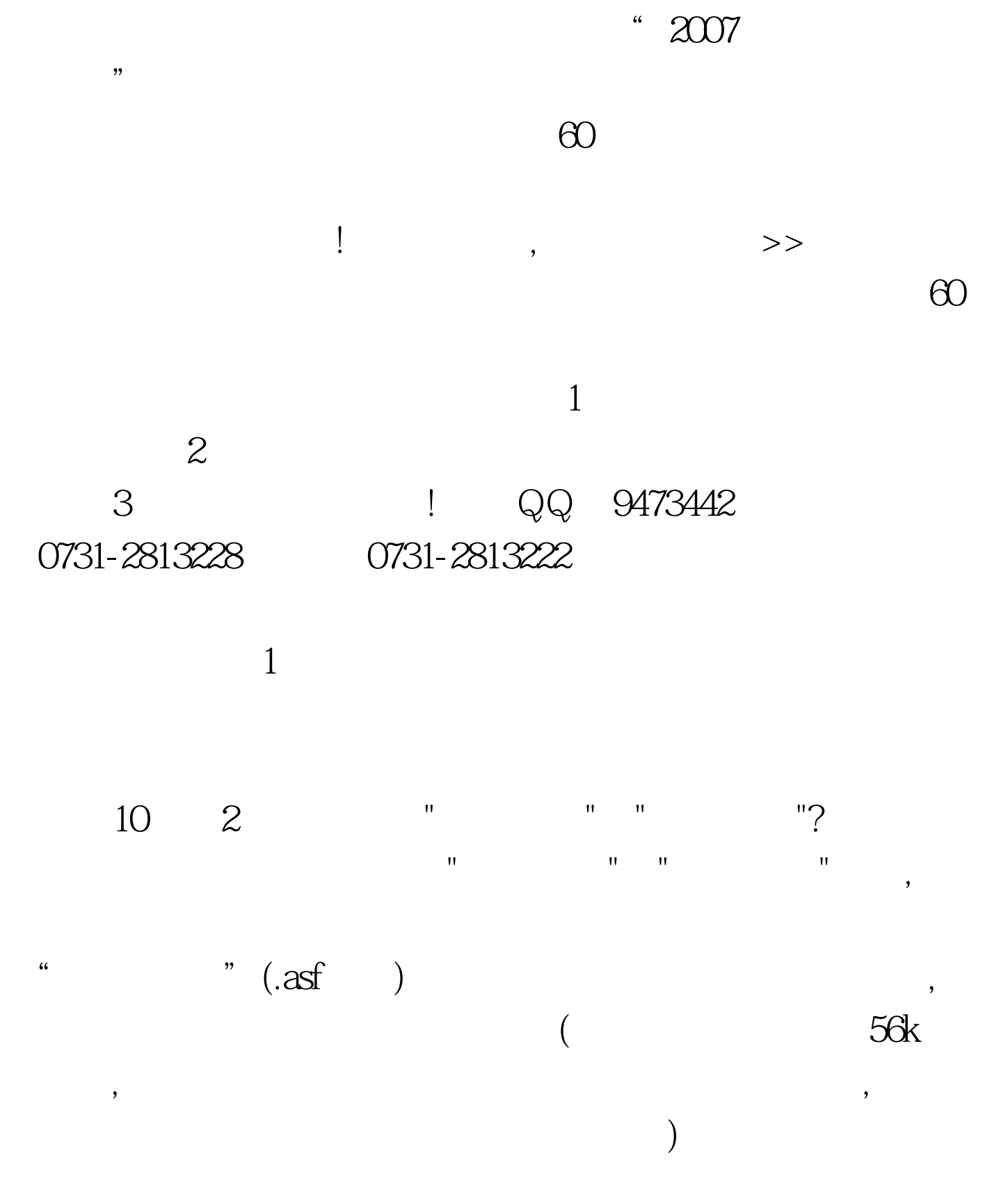

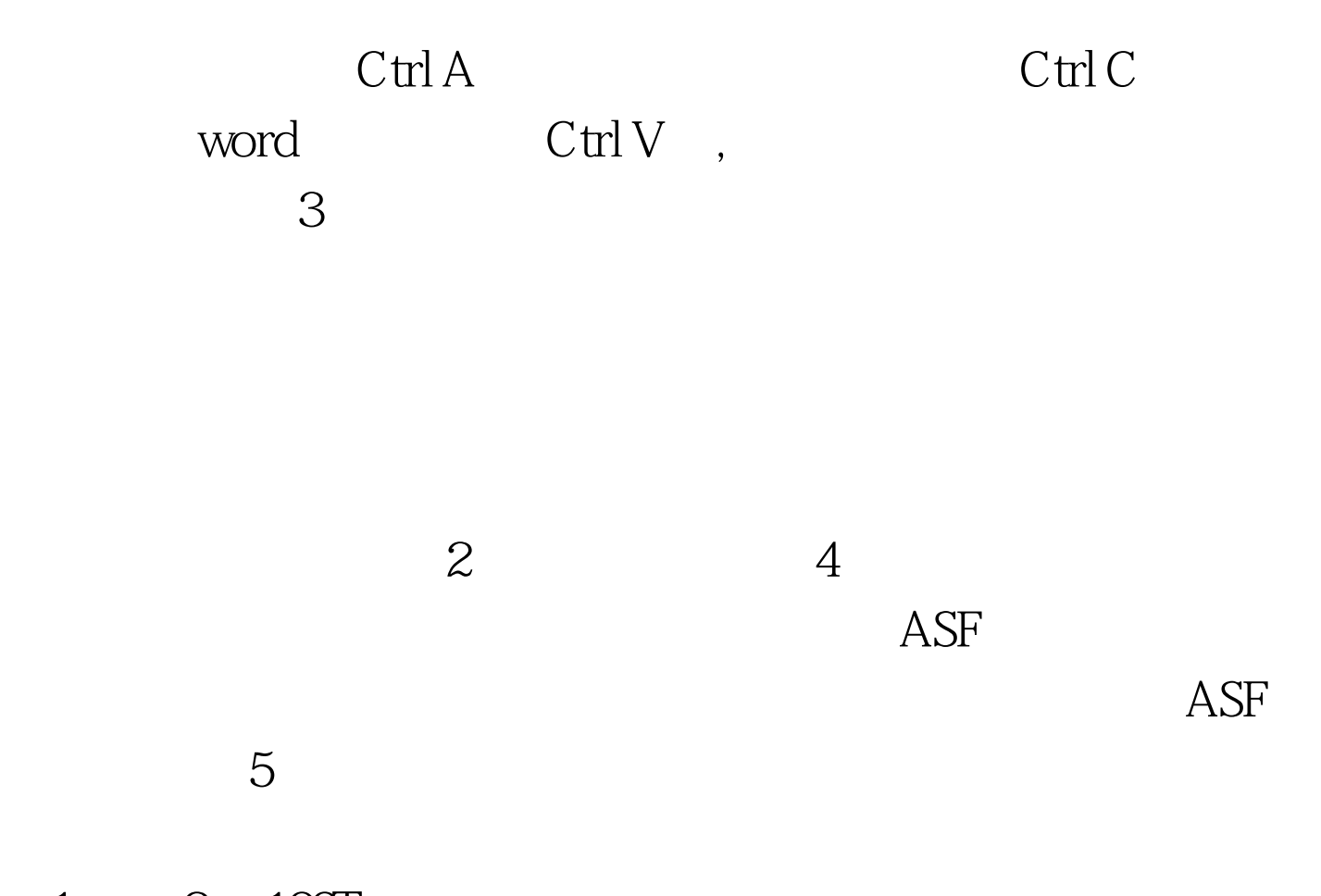

 $1 \qquad 2 \quad 100 \text{Test}$ www.100test.com